# IDOT PCC MIX DESIGN SOFTWARE TUTORIAL Version X1.1

For help, comments, and/or suggestions, please email:

DOT.PCCMIX@illinois.gov

#### <u>General</u>

This spreadsheet is designed to calculate and report PCC mix designs for submittal to IDOT. The spreadsheet is comprised of data inputs based on the mix design methodology provided in the PCC Level III Technician course manual.

The spreadsheet is organized across a series of tabs. To navigate from one input screen to another, please use the tabs found at the bottom of the Excel screen.

The blue-shaded areas are cells which require data input, green-shaded areas are optional (unless required by your District), and white cells are calculation fields, which are password protected from accidental overwriting.

Throughout the spreadsheet, comments have been interspersed to offer hints on where to find relevant information. To view comments, hold the cursor over the red tags found in the upper right-hand corner of commented cells, as shown below. These comments generally refer to sections of the Course Manual; however, it should be noted that the Department's Standard Specifications and Special Provisions take precedence.

| START. Select Units of Measure: | GLISH O METRIC                                                                                          |
|---------------------------------|----------------------------------------------------------------------------------------------------|
| Step 1. Producer Mix Design     | n No. re                                                                                                |
| IDOT Design No.                 | This is NOT the IDOT mix design number (below),<br>which will be assigned by the District upon approval |
| Date Created                    | 01 of the mix design.                                                                                   |
| Concrete Code 2160              | 05 - PCC Cement & Fly Ash                                                                               |

Figure 1. Example of a comment; note red flag, which indicates the cell has a comment.

#### Tutorial Mix Design

This tutorial also includes notes for how to input the example mix design discussed in Section 2.8 of the Course Manual. If you follow the notes in order as they are presented herein, you should successfully create a basic PCC paving mix design while also being introduced to all of the spreadsheet's functions and capabilities.

### Step 1. Design Information

The Design Information page is important to establish the who-what-where of the mix design. This is where the designer decides in which units of measure the mix will be designed, what type of concrete it is, for what Classes of concrete it is valid, and those responsible for the mix design.

| START.  | Select Units of<br>Measure: • ENGLISH |                       | Version X1.1                                                         |
|---------|---------------------------------------|-----------------------|----------------------------------------------------------------------|
| Step 1. | Producer Mix Design No.               | pmc0001pv             | IMPORTANT: All worksheets are password protected.                    |
|         | IDOT Design No.                       | [TBD by IDOT]         | Cells highlighted <b>BLUE</b> or <b>GREEN</b> can accept data input. |
|         | Date Created                          | 01 🔻 09 🔻 2024 💌      | BLUE cells are mandatory; GREEN cells are optional.                  |
|         | Concrete Code 21605 - PCC C           | ement & Fly Ash 📃 🔻   |                                                                      |
|         | Class (select up to 5)                |                       | To fit spreadsheets to your screen:                                  |
|         | V-Pavement BS-Bridg                   | e Super SI-Structures | Select the area you want to see.                                     |
|         |                                       |                       | Go to "View" in the toolbar above.                                   |
|         | PP-Patching DS-Drille                 | d Shaft PC-Precast    | Click on "Zoom to Selection."                                        |
|         | 🔽 RR-Railroad 📃 SC-Seal               | Coat PS-Prestressed   |                                                                      |
|         | Responsible Location                  | 91 - District 1       | Illinois Department<br>of Transportation                             |
|         | Company Name:                         | Pave Masters Co.      |                                                                      |
|         | Location:                             | Chicago               | For help, comments, and/or suggestions,                              |
|         | Designer Name:                        | John Smith            | please contact:                                                      |
|         | Phone:                                | 555-555-5555          | DOT.PCCMIX@Illinois.gov                                              |
|         | email:                                | john.smith@email.com  |                                                                      |
|         | Mix Producer No.                      | 1234-05               |                                                                      |
|         | Name:                                 | Everyman Redi-Mix Co. |                                                                      |

English/Metric [toggle]: Toggle button for selecting the units of measure for the mix design's inputs. All data inputs will have to be entered in the chosen units of measure. However, the design will be reported in **both** units of measure on the different final mix design reports generated.

| EXAMPLE                 | Assuming most of us are more comfortable using English units of measure (lbs, yd <sup>3</sup> , etc.),                                                                                                    |
|-------------------------|----------------------------------------------------------------------------------------------------|
| PROBLEM                 | the example mix design will be designed using English units.                                                                                                    |
|                         | Click on the ENGLISH toggle button.                                                                                                    |
| <u>Mix Design No.</u> : | Alphanumeric designation (up to nine characters in length). This is the Producer's or Contractor's self-designated mix design number; this is not the mix design number assigned by IDOT, see "IDOT Mix Design No." below. |
| EXAMPLE<br>PROBLEM      | Because this is the Producer's or Contractor's mix design number, any reasonably succinct and unique identifier can be used here. For this example, we will use <b>PMC0001PV</b> (i.e., Pave Masters Co. paving mix #1).   |
| IDOT Mix Design         | <u>n No.:</u> Alphanumeric mix design number reported to the Department's CMMS database. This number will be assigned by your District to an approved mix design.                                                          |
| EXAMPLE<br>PROBLEM      | Because this mix design number is assigned by the District upon approval, this cell reads <b>[TBD by IDOT]</b> .                                                                                                    |
| Date Created:           | The date the mix design was created.                                                                                                    |

#### Step 1. Design Information (continued)

<u>Concrete Code:</u> Select the appropriate material code. This code is used by the Department's CMMS database to designate the type of concrete.

**EXAMPLE** Because this mix will utilize Type I portland cement and Class C fly ash, the appropriate **PROBLEM** Concrete Code to select from the drop-down list is **21605**.

Class:

Select up to five Classes of concrete.

EXAMPLEBecause this mix will be used for a continuously reinforced portland cement concretePROBLEMpavement, the appropriate Class to select is PV.

<u>Responsible Location:</u> District responsible for mix design's use; for example, "91" for District 1.

EXAMPLESelect one of the nine IDOT Districts with which you typically work; for example, selectPROBLEM91 if you often work with District 1 in the Chicago area.

<u>Company Name</u>: Name of laboratory responsible for creation and/or testing of mix design.

Location: Nearest municipality to Lab/Company.

<u>Designer:</u> Name, phone number, and email of person that created the design.

<u>Mix Design Producer:</u> IDOT-assigned producer number and name of producer.

#### Step 2. Design Variables

The Design Variables page is where the designer first begins to determine the mix design's parameters that factor into the mix design calculations.

| Design Variables                 |               | Zype IL cement, here are the<br>Cement Factor values calculate |
|----------------------------------|---------------|----------------------------------------------------------------|
| Batch Size                       | 1.00          | cubic yard Optional step for for each option.                  |
| Cement Factor                    | 5.35          | cwt / cu yd Type IL Cement Option 1: 5.70                      |
| Mortar Factor                    | 0.83          | Typically 0.70 - 0.99 Option 2: 5.70                           |
| Target Air Content               | 6.5           |                                                                |
| in gottin oontone                | 0.0           | % Option 3: 5.56                                               |
| Determine Water Co               |               | V/ Batic Mathed                                                |
| -                                | ntent: 🖲 A. w | See Addendum                                                   |
| Determine Water Co               | ntent: 🖲 A. w | V/ Batic Mathed                                                |
| Determine Water Co<br>ignore >>> | ntent: 💽 A. w | V/ Batic Mathed                                                |

Batch Size: Batch size in cubic yards (cubic meters). All mix designs are created per 1 yd<sup>3</sup> (1 m<sup>3</sup>).

<u>Cement Factor</u>: Cement quantity in hundredweight per cubic yard (kilograms per cubic meter).

| From Table 2.2.1 in the Course Manual, the cement factor for Class PV concrete from a central mixed plant is <b>5.65 cwt/yd</b> <sup>3</sup> .         |
|----------------------------------------------------------------------------------------------------|
| Also, from Section 2.2.2, a cement factor reduction of <b>0.30 cwt/yd</b> <sup>3</sup> can be applied because a water-reducing admixture will be used. |
| Thus, the final, adjusted cement factor is reduced to <b>5.35 cwt/yd<sup>3</sup></b> .                                                                 |

Mortar Factor: Refer to Table 2.7.2.2 Design Mortar Factor in the Course Manual.

| From Table 2.7.2.2 in the Course Manual, a mortar factor can be selected for Class PV concrete. |
|-------------------------------------------------------------------------------------------------|
| Enter <b>0.83</b> as a reasonable starting point.                                               |

<u>Target Air Content:</u> Percentage of entrained air in the concrete to improve durability. Refer to Table 2.6 *Air Content* in the Course Manual.

**EXAMPLE** From Table 2.6 in the Course Manual, the midpoint of the air content range for **PROBLEM** Class PV concrete is **6.5%**.

#### Step 2. <u>Design Variables</u> (continued)

#### **Determine Water Content**

First, using the toggle switch, select either the w/c Ratio Method or the Basic Water Requirement Method .

The *w/c Ratio Method* will determine water content based on the *w/c* ratio entered and the total content of cement and finely divided minerals. No water adjustment needs to be entered as it will be back-calculated based on the *w/c* ratio and assumed aggregate water requirements (see Note).

**Note:** If the "w/c Ratio Method" is selected, the spreadsheet will assume a Type B fine aggregate with basic water requirement of 5.3 gal/cwt (0.44 L/kg).

Alternatively, the *Basic Water Requirement* method requires the fine and coarse aggregate water requirements, as well as percent water reduction. Refer to Appendix Q *Basic and Adjusted Water Requirement Method* in the Course Manual for more information. See next page for when using the *Basic Water Requirement* method.

#### If the W/C Ratio Method has been selected:

| Determine Water Cor   | 🖲 A. w | /c Ratio Method | O B. Basic Water Req. |  |
|-----------------------|--------|-----------------|-----------------------|--|
| ignore >>>            |        |                 | •                     |  |
| Enter W/C Ratio > 0.4 |        | 2               |                       |  |
| ignore >>>            |        |                 |                       |  |
| ignore >>>            |        |                 |                       |  |

#### Enter W/C Ratio:

When *w/c Ratio Method* is toggled, this field appears. Enter the target w/c ratio that the design water content will be based on; for example, 0.42.

| EXAMPLE | In this example, per Table 2.5 in the Course Manual, the maximum w/c for |
|---------|--------------------------------------------------------------------------|
| PROBLEM | Class PV concrete is <b>0.42</b> .                                       |

# Step 2. Design Variables (continued)

| If the Basic Water Requirement Method has been selected: |
|----------------------------------------------------------|
|----------------------------------------------------------|

|                | Γ             |                       |                                                            |                                                                             |                                                                                 |                                                                                                    |
|----------------|---------------|-----------------------|------------------------------------------------------------|-----------------------------------------------------------------------------|---------------------------------------------------------------------------------|----------------------------------------------------------------------------------------------------|
|                |               | Determi               | ine Water Con                                              | ntent: O A. v                                                               | /c Ratio Method                                                                 | B. Basic Water Req.                                                                                                    |
|                |               |                       | FA Type                                                    | "B" Combination of r                                                        | ounded and angula                                                               | ar particles 🔻                                                                                                    |
|                |               | F/                    | A Water Req.                                               | 5.3                                                                         | gal/cwt                                                                         |                                                                                                    |
|                |               | C                     | A Water Req.                                               | 0.2                                                                         |                                                                                 |                                                                                                    |
|                |               | Wate                  | er Reduction                                               | uction 5.0 % (see H2O Adj. tab for help                                     |                                                                                 | O Adj. tab for help)                                                                                                    |
|                |               |                       |                                                            |                                                                             |                                                                                 |                                                                                                    |
| <u>FA Type</u> | <u>):</u>     | Se                    | elect fine aggrega                                         | ate type.                                                                   |                                                                                 |                                                                                                    |
|                |               | AMPLE<br>OBLEM        | Assume this m drop-down list.                              |                                                                             | pe "B" fine agg                                                                 | regate, select <b>B</b> from the                                                                                                    |
| FA Wate        | er Req.       |                       |                                                            |                                                                             |                                                                                 | er hundredweight (liters per kilogram) of based on the type of fine aggregate.                                                                                                    |
|                |               | (AMPLE<br>ROBLEM      | Assuming this                                              | mix will utilize a ∃                                                        | ິງpe "B" fine a໌                                                                | ggregate, enter <b>5.3 gal/cwt</b> .                                                                                                    |
| <u>CA Wate</u> | <u>er Req</u> | of                    |                                                            |                                                                             |                                                                                 | per hundredweight (liters per kilogram)<br>his value is based on the type of coarse                                                                                                    |
|                |               | (AMPLE<br>ROBLEM      | Because this m                                             | nix will utilize a cr                                                       | ushed stone, e                                                                  | enter <b>0.2 gal/cwt</b> .                                                                                                    |
| <u>Water R</u> | eductio       | as<br>be<br>int<br>ad | admixture use,<br>ecause this input<br>tuitive; that is, a | cement and fine<br>is referred to as<br>water reduction<br>entered as a neg | ly divided mine<br>a " <u>reduction</u> ,"<br>should be ente<br>ative value. Fo | ion) accounting for various factors, such<br>eral content, air content, etc. Note that<br>the value entered may seem counter-<br>ered as a positive value, while a water<br>or example, enter "10.0" for a 10 percent<br>water addition. |
|                |               |                       | or help determin<br>djusted Water Re                       |                                                                             |                                                                                 | ment, refer to Appendix Q <i>Basic and</i><br>e Manual.                                                                                                    |
|                |               | (AMPLE<br>ROBLEM      |                                                            | nix will utilize a w<br>n of 10%, enter <b>1</b>                            |                                                                                 | admixture to provide a target                                                                                                    |
|                | 1             |                       |                                                            |                                                                             |                                                                                 |                                                                                                    |

| Note: If for some reason this mix needed a 10 percent water addition, you |
|---------------------------------------------------------------------------|
| would have entered -10.0.                                                 |

#### Step 3. Aggregate Information

The Aggregate Information worksheet is where the designer enters all fine and coarse aggregate information.

| Aggregate Information  |          |                  |         |       |  |  |
|------------------------|----------|------------------|---------|-------|--|--|
| Material               | Producer | Producer         | %       |       |  |  |
| Code                   | Number   | Name             | Gravity | Blend |  |  |
| 027fa01                | 54321-01 | little rocks co. | 2.660   | 100.0 |  |  |
| 022ca07                | 12345-05 | big rock co.     | 2.680   | 100.0 |  |  |
|                        |          |                  |         |       |  |  |
|                        |          |                  |         |       |  |  |
|                        |          |                  |         |       |  |  |
|                        |          |                  |         |       |  |  |
|                        |          |                  |         |       |  |  |
|                        |          |                  |         |       |  |  |
| Coarse Aggregate Voids |          |                  |         |       |  |  |
| Enter voids, V = 0.39  |          |                  |         |       |  |  |
|                        |          |                  |         |       |  |  |

Material:

Aggregate material codes. Coarse and fine aggregates may be entered in any order, except as required by your District.

| <ul> <li>Fine aggregate: Enter 027FA01. This material code is for an "A" quality natural sand meeting the gradation criteria for FA 1 per Article 1003.01(c).</li> <li>Coarse aggregate: Enter 022CA07. This material code is for an "A" quality crushed stone meeting the gradation criteria for CA 7 per Article 1004.01(c).</li> </ul>                                                                                                    |
|----------------------------------------------------------------------------------------------------|
| Producer Number: Aggregate producer number. This field is required for all aggregate components.                                                                                                    |
| Producer Name: Aggregate producer name.                                                                                                    |
| Specific Gravity: Saturated Surface Dry (SSD) specific gravity of each aggregate.                                                                                                    |
| EXAMPLE<br>PROBLEMThe example problem in the Course Manual indicates that the saturated surface-dry specific<br>gravities for the fine and coarse aggregate components are 2.66 and 2.68, respectively.                                                                                                    |
| <u>% Blend:</u><br>Percent blend for aggregate components. If only using one coarse aggregate and one fine aggregate material, enter "100" for each. On the other hand, if blending coarse aggregate materials, say, CA 11 and CA 16 at 75 and 25 percent, respectively, enter a "75" for the CA 11 and a "25" for the CA 16. Similarly, if blending fine aggregate materials. Do not blend coarse and fine aggregate, except as noted below for CAM II: |
| <b>Note for CAM II designs</b> <i>only</i> —Recommended % Blend of coarse-to-fine aggregate: 50-50 when using CA 7, CA 9, or CA 11; 75-25 when using CA 6; and 100-0 (i.e., no fine aggregate) when using CA 10. For example, when using CA 6 and FA 1, enter "75" for the CA 6 and "25" for the FA 1.                                                                                                    |
| EXAMPLEBecause this mix is utilizing one coarse aggregate and one fine aggregate (and the mix isPROBLEMnot CAM II), enter 100 for coarse aggregate and 100 for fine aggregate, as well.                                                                                                    |
| <u>Coarse Aggregate Voids</u> : Refer to the District office verifying your mix design for guidance on what value to use.<br>For example, some Districts may provide a value for general aggregate types, such as<br>"0.36" for gravels, or one value for all aggregates. <b>Important:</b> Enter "1.00" for any mix                                                                                                    |

design that does not contain coarse aggregate.

**EXAMPLE** The example problem in the Course Manual notes that the Voids for the coarse aggregate is **0.39**.

#### Step 4. Finely Divided Minerals & Admixtures Information

This worksheet is where the designer enters all information pertaining to cement and finely divided minerals, as well as chemical admixtures (e.g., air-entraining water-reducing admixtures, etc.).

| Material                                                |                                                                                 | Producer Producer    |                                             | Specific                                   | Percent                                                         | Replacement         |        |
|---------------------------------------------------------|---------------------------------------------------------------------------------|----------------------|---------------------------------------------|--------------------------------------------|-----------------------------------------------------------------|---------------------|--------|
| Code Number                                             |                                                                                 |                      | Name                                        | Gravity                                    | Blend                                                           | Ratio               |        |
| 37708 Type IL Lin                                       | nestone 💌                                                                       | 555-01               | Big Cement, Co.                             | 3.150                                      | 75.0                                                            |                     |        |
| 37801 Fly Ash Cla                                       | ass C 💌                                                                         | 43215-01             | Ash Marketers, Inc.                         | 2.610                                      | 25.0                                                            |                     |        |
| Select Slag                                             | •                                                                               |                      |                                             |                                            |                                                                 |                     |        |
| Select Other FDN                                        | 1 <b>-</b>                                                                      |                      |                                             |                                            |                                                                 |                     |        |
|                                                         |                                                                                 | ,                    |                                             |                                            | 100%                                                            |                     |        |
|                                                         |                                                                                 |                      |                                             | Option 1                                   | Option 2                                                        | Option 3            |        |
|                                                         | e optional Cement F<br>and cement content                                       |                      | Percent Blend Ceme                          | nt: 75.0                                   | 76.9                                                            | 76.9                |        |
|                                                         | and cement content<br>here are the values c                                     |                      | Percent Blend FDN                           | ls: 25*                                    | 23.1*                                                           | 23.1*               |        |
|                                                         |                                                                                 |                      |                                             |                                            |                                                                 |                     |        |
|                                                         | each option.                                                                    |                      | *If using more than one FDN                 | I, divide this value                       | e as appropria                                                  | ate among the FDMs. |        |
| Admixture I                                             |                                                                                 | •                    | *If using more than one FDN                 | I, divide this value                       | e as appropria                                                  | ate among the FDMs. |        |
| Admixture I<br>Material                                 |                                                                                 | е Туре               | *If using more than one FDN<br>Product Name | _                                          | e as appropria                                                  | ate among the FDMs. |        |
|                                                         | nformation                                                                      |                      |                                             | Rem                                        |                                                                 |                     | ddendu |
| Material                                                | nformation<br>Admixture                                                         | 494)                 |                                             | Rem<br>(e.g. dos                           | arks                                                            |                     |        |
| Material<br>Code                                        | nformation<br>Admixture<br>(ASTM C                                              | 494)                 | Product Name                                | Rem<br>(e.g. dos<br>0.5 - 4.1              | a <b>rks</b><br>age rate)                                       | See A               |        |
| Material<br>Code<br>42000                               | Admixture<br>(ASTM C                                                            | 494)                 | Product Name<br>Air Plus X                  | Rem<br>(e.g. dos<br>0.5 - 4.1              | age rate)<br>O OZ/CWt                                           | See A               |        |
| Material<br>Code<br>42000                               | Admixture<br>(ASTM C<br>AEA - Air Entraining<br>A - Water Reducer               | 494)<br>• •          | Product Name<br>Air Plus X                  | Rem<br>(e.g. dos<br>0.5 - 4.1              | age rate)<br>O OZ/CWt                                           | See A               |        |
| Material<br>Code<br>42000                               | Admixture<br>(ASTM C<br>AEA - Air Entraining<br>A - Water Reducer<br>n/a        | 494)<br>• •          | Product Name<br>Air Plus X                  | Rem<br>(e.g. dos<br>0.5 - 4.1<br>2.0 - 10. | age rate)<br>0 oz/cwt<br>0 oz/cwt                               | See A               |        |
| Material           Code           42000           43000 | Admixture<br>(ASTM C<br>AEA - Air Entraining<br>A - Water Reducer<br>n/a<br>n/a | 494)<br>• •          | Product Name<br>Air Plus X                  | Rem<br>(e.g. dos<br>0.5 - 4.1<br>2.0 - 10. | age rate)<br>0 oz/cwt<br>0 oz/cwt<br>dmixture                   | See A<br>on page    |        |
| Code<br>42000<br>43000<br>General Re                    | Admixture<br>(ASTM C<br>AEA - Air Entraining<br>A - Water Reducer<br>n/a<br>n/a | 494)<br>• • •<br>• • | Product Name<br>Air Plus X                  | Rem<br>(e.g. dos<br>0.5 - 4.<br>2.0 - 10   | aarks<br>age rate)<br>D oz/cwt<br>0 oz/cwt<br>dmixture<br>osage | See A<br>on page    | ge 13. |

#### Material:

Cement and finely divided mineral (FDM) material codes. Each line is dedicated to a specific material: Line 1 for cement, Line 2 for fly ash, Line 3 for GGBF slag, and Line 4 for miscellaneous (e.g., microsilica, high-reactivity metakaolin, etc.).

| EXAMPLE<br>PROBLEM                                                                                                    | Because this mix will utilize a Type IL cement and Class C fly ash, Lines 1 and 2 will be used.                                                                                                    |  |  |  |  |  |  |  |
|----------------------------------------------------------------------------------------------------|----------------------------------------------------------------------------------------------------|--|--|--|--|--|--|--|
| Cement: select <b>37708 Type IL Limestone</b> from the drop-down list.                                                                    |                                                                                                    |  |  |  |  |  |  |  |
|                                                                                                    | Fly ash: select <b>37801 Fly Ash Class C</b> from the drop-down list.                                                                                                    |  |  |  |  |  |  |  |
| Producer Numbe                                                                                                    | <u>r:</u> Material producer number. This field is required for all finely divided minerals.                                                                                                    |  |  |  |  |  |  |  |
| Producer Name:                                                                                                    | Material producer name.                                                                                                    |  |  |  |  |  |  |  |
| Specific Gravity:                                                                                                    | Specific gravity of each material. The specific gravity of cement is normally assumed to be 3.15 for ordinary portland cement or portland-limestone cement. However, for portland-pozzolan or portland-slag cements, this value should be verified with the District. Specific gravity values for finely divided minerals can be obtained from the Qualified Producer List of Finely Divided Minerals. |  |  |  |  |  |  |  |
| EXAMPLE<br>PROBLEMThe example problem as given in the Course Manual notes that the specific gravity for the<br>fly ash component is 2.61. |                                                                                                    |  |  |  |  |  |  |  |
|                                                                                                    | The specific gravity of cement is assumed to be <b>3.15</b> .                                                                                                    |  |  |  |  |  |  |  |

#### Step 4. Finely Divided Minerals & Admixtures Information (continued)

<u>Percent Blend:</u> The blend percentage must be entered for each material, totaling 100. For example, when blending fly ash and cement at 20 and 80 percent, respectively, enter "20" for the fly ash and "80" for the cement.

| EXAMPLE<br>PROBLEM | First, we have to determine if we need to mitigate for alkali-silica reaction (ASR):                                                                                                    |
|--------------------|----------------------------------------------------------------------------------------------------|
|                    | From Section 2.4.3 in the Course Manual, it is determined that the component aggregates are <b>Group II</b> (fine aggregate expansion in the $>0.16\% - 0.27\%$ range and coarse aggregate expansion $\leq 0.16\%$ ). Thus, we are required to use Mix Option 1, 2, 3, 4, or 5. |
|                    | Because the example problem as given notes that the mix will utilize a cement with alkali content >0.60% and a Class C fly ash, we will use <b>Mix Option 2</b> .                                                                                                    |
|                    | Mix Option 2 requires a minimum 25.0 percent Class C fly ash.                                                                                                    |
|                    | Furthermore, from Section 2.4.1.1 in the Course Manual, the Class C fly ash component can replace up to 30 percent of the cement.                                                                                                    |
|                    | Thus, it is decided to use <b>25 percent</b> fly ash. Because the total Percent Blend must equal 100, enter <b>75.0</b> for the cement and <b>25.0</b> for the fly ash.                                                                                                    |

<u>Replacement Ratio:</u> (Optional) Enter the replacement ratio for each finely divided mineral, if applicable. If left blank, the default value of "1.00" will be used.

#### Step 5. Admixtures Information

<u>Material Code:</u> Enter admixture material codes here. The 5-digit material code for admixtures can be found on the Approved/Qualified Product List of Concrete Admixtures.

- <u>Admixture Type:</u> Choose admixture type.
- Product Name: Enter admixture product's name.

<u>Remarks:</u> Enter key information regarding proposed dosage rates, dosing procedures, etc.

#### Step 6. General Mixture Remarks

<u>Remarks:</u> Enter any pertinent information not already covered. When required to mitigate for alkalisilica reaction (ASR), indicate the mixture option selected.

| Because we are required to mitigate for alkali-silica reaction, we must indicate the mixture option selected. |
|----------------------------------------------------------------------------------------------------|
| Enter ASR Mix Option 2, 25% fly ash.                                                                          |

| Latex Admixture Infor | mation (only required for mix designs using a latex admixture)                    |
|-----------------------|-----------------------------------------------------------------------------------|
| Batch Dosage:         | Enter latex admixture dosage in terms of gallons per cubic yard (liters per cubic |
| Specific Gravity:     | Enter manufacturer's specific gravity for the latex admixture.                    |
| <u>% Solids:</u>      | Enter manufacturer's percent solids for the latex admixture.                      |

meter).

**Design Report** Given the inputs, the mix design proportions are calculated and reported. Two design reports are generated: one in English units of measure and one in metric (SI).

| ENGLISH UNITS DESIGN REPORT |                |                     |           |          |                         |              |  |  |  |
|-----------------------------|----------------|---------------------|-----------|----------|-------------------------|--------------|--|--|--|
|                             |                | PCC DESIGN MIX      |           |          |                         |              |  |  |  |
| IDOT MIX #:                 | [TBD by IDOT]  |                     | CEMENT    | FACTOR   | , cwt/yd <sup>3</sup> : | 5.35         |  |  |  |
| PRODUCER MIX #:             | PMC0001PV      |                     |           | MORT     | AR FACTOR:              | 0.83         |  |  |  |
| MATERIAL CODE:              | 21605          |                     |           |          | CA VOIDS:               | 0.39         |  |  |  |
| CLASS(ES):                  | PV             |                     |           |          | <pre>% AIR:</pre>       | 6.5          |  |  |  |
| RESP. DISTRICT:             | 91             |                     |           | 1        | W/C RATIO:              | 0.42         |  |  |  |
|                             |                |                     |           |          |                         |              |  |  |  |
|                             |                |                     |           |          |                         | Weight (SSD) |  |  |  |
| AGGREGATE                   | Producer No.   | Producer Name       |           | -        | % Blend                 | lbs / cu yd  |  |  |  |
| 027FA01                     | 54321-01       | LITTLE ROCKS CO.    |           | 2.66     | 100                     | 1205         |  |  |  |
| 022CA07                     | 12345-05       | BIG ROCK CO.        |           | 2.68     | 100                     | 1912         |  |  |  |
|                             |                |                     |           |          |                         |              |  |  |  |
|                             |                |                     |           |          |                         |              |  |  |  |
|                             |                |                     |           |          |                         |              |  |  |  |
|                             |                |                     |           |          |                         |              |  |  |  |
| CENENTETATORIC              | Dundanan Ma    | Durcherry Mana      |           | 6- C     | 8 Pland                 | lba ( au ud  |  |  |  |
| CEMENTITIOUS                |                | Producer Name       |           |          |                         | lbs / cu yd  |  |  |  |
| 37708                       | 555-01         | BIG CEMENT, CO.     |           | 3.15     | 75                      | 405          |  |  |  |
| 37801                       | 43215-01       | ASH MARKETERS, INC. |           | 2.61     | 25                      | 135          |  |  |  |
|                             |                |                     |           |          |                         |              |  |  |  |
|                             |                |                     |           |          |                         |              |  |  |  |
|                             |                |                     |           |          | lbs/cu yd)              |              |  |  |  |
| PRODUCED NO.                | 1004.05        |                     | TOTAL BAT | CH WI (. | lbs/cu yd)              | 3884         |  |  |  |
| PRODUCER NO.:               |                | MTV CO              | TUEO      |          |                         | 07.0         |  |  |  |
| PRODUCER NAME:              | EVERYMAN REDI- | -MIX CO.            | THEO.     | WAILE (  | gal/cu yd)              | 27.2         |  |  |  |
| DEMADUS. ASD Min            | Option 2 25%   | flu och             |           |          |                         |              |  |  |  |
| REMARKS: ASR Mix            | option 2, 25%  | IIY asn             |           |          |                         |              |  |  |  |
|                             |                |                     |           |          |                         |              |  |  |  |
| DESIGNER: JOHN SM           | ТТН            |                     |           |          |                         |              |  |  |  |
| PHONE: 555-555              |                |                     |           |          |                         |              |  |  |  |
| EMAIL: john.sm              |                |                     |           |          |                         |              |  |  |  |
|                             |                |                     |           |          |                         |              |  |  |  |
| ADMIXTURES:                 | Code Type      | Name                | Remarks   | 3        |                         |              |  |  |  |
|                             | 42000 AEA      | AIR PLUS X          | 0.5 - 4   | 1.0 oz/c | wt                      |              |  |  |  |
|                             | 43000 A        | WATER REDUCTO 2000  | 2.0 - 1   | 10.0 oz/ | cwt                     |              |  |  |  |
|                             |                |                     |           |          | -                       |              |  |  |  |
|                             |                |                     |           |          | -                       |              |  |  |  |
|                             |                |                     |           |          | _                       |              |  |  |  |

|                   | PCC DESIGN MIX |                     |                |                         |              |  |  |  |  |  |
|-------------------|----------------|---------------------|----------------|-------------------------|--------------|--|--|--|--|--|
| IDOT MIX #:       | [TBD by IDOT]  |                     | CEMENT FACT    | OR, kg/m <sup>3</sup> : | 320          |  |  |  |  |  |
| PRODUCER MIX #:   |                |                     | MORT           | AR FACTOR:              | 0.83         |  |  |  |  |  |
| MATERIAL CODE:    | 21605M         |                     |                | CA VOIDS:               | 0.39         |  |  |  |  |  |
| CLASS (ES) :      | PV             |                     |                | <pre>% AIR:</pre>       | 6.5          |  |  |  |  |  |
| RESP. DISTRICT:   | 91             |                     | 1              | /C RATIO:               | 0.42         |  |  |  |  |  |
|                   |                |                     |                |                         |              |  |  |  |  |  |
|                   |                |                     |                |                         | Weight (SSD) |  |  |  |  |  |
| AGGREGATE         | Producer No.   | Producer Name       | Sp. G.         | % Blend                 | kg / cu m    |  |  |  |  |  |
| 027FAM01          | 54321-01       | LITTLE ROCKS CO.    | 2.66           | 100                     | 718          |  |  |  |  |  |
| 022CAM07          | 12345-05       | BIG ROCK CO.        | 2.68           | 100                     | 1135         |  |  |  |  |  |
|                   |                |                     |                |                         |              |  |  |  |  |  |
|                   |                |                     |                |                         |              |  |  |  |  |  |
|                   |                |                     |                |                         |              |  |  |  |  |  |
|                   |                |                     |                |                         |              |  |  |  |  |  |
|                   |                |                     |                |                         |              |  |  |  |  |  |
| CEMENTITIOUS      | Producer No.   | Producer Name       | Sp. G.         | % Blend                 | kg / cu m    |  |  |  |  |  |
| 37708M            | 555-01         | BIG CEMENT, CO.     | 3.15           | 75                      | 240          |  |  |  |  |  |
| 37801M            | 43215-01       | ASH MARKETERS, INC. | 2.61           | 25                      | 80           |  |  |  |  |  |
|                   |                |                     |                |                         |              |  |  |  |  |  |
|                   |                |                     |                |                         |              |  |  |  |  |  |
|                   |                |                     | THEO. WATER    | (kg/cu m)               | 134          |  |  |  |  |  |
|                   |                |                     | TOTAL BATCH WT | (kg/cu m)               | 2308         |  |  |  |  |  |
| PRODUCER NO.:     | 1234-05        |                     |                |                         |              |  |  |  |  |  |
| PRODUCER NAME:    | EVERYMAN REDI  | -MIX CO.            | THEO. WATER    | R (L/cu m)              | 134.4        |  |  |  |  |  |
|                   |                |                     |                |                         |              |  |  |  |  |  |
| REMARKS: ASR Mix  | Option 2, 25%  | fly ash             |                |                         |              |  |  |  |  |  |
|                   |                |                     |                |                         |              |  |  |  |  |  |
|                   |                |                     |                |                         |              |  |  |  |  |  |
| DESIGNER: JOHN SM | ITH            |                     |                |                         |              |  |  |  |  |  |
| PHONE: 555-555    |                |                     |                |                         |              |  |  |  |  |  |
| EMAIL: john.sm    | ith@email.com  |                     |                |                         |              |  |  |  |  |  |
| ADMIXTURES:       | Code Type      | Name                | Remarks        |                         |              |  |  |  |  |  |
|                   |                | AIR PLUS X          | 0.5 - 4.0 oz/c | wt                      |              |  |  |  |  |  |
|                   | 43000 A        | WATER REDUCTO 2000  | 2.0 - 10.0 oz/ | cwt                     |              |  |  |  |  |  |
|                   |                |                     |                |                         |              |  |  |  |  |  |
|                   |                |                     |                |                         |              |  |  |  |  |  |
|                   | I              | -                   | •              |                         |              |  |  |  |  |  |

# METRIC UNITS DESIGN REPORT

### IDOT PCC Mix Design Tutorial

Additionally, there is a tab for help determining the percent water adjustment taking into account various factors. However, this table is for informational purposes only. The water adjustment calculated using this table is not referenced by any of the spreadsheet's mix design calculations. To use the water adjustment calculated using this table, **the value** *must* be *entered* on the *Design Variable* tab.

| allows you to estimate the percentage o<br>materials. IMPORTANT: This table is fo<br>referenced by any mix design calculatio | or informational purposes only | . The water adjustment ca | lculated here is not     |                                                             |
|----------------------------------------------------------------------------------------------------|--------------------------------|---------------------------|--------------------------|-------------------------------------------------------------|
| the Design Variables <mark>tab</mark> .                                                                                      |                                |                           |                          |                                                             |
| Water Adjus                                                                                                    | tment                          | Suggested<br>Range        | Adjustment<br>Percentage |                                                             |
| Combined aggregate grading:                                                                                                  |                                |                           | , ereentage              |                                                             |
|                                                                                                    | Well-graded                    | (-10 to 0%)               |                          |                                                             |
|                                                                                                    | Gap-graded                     | (0 to +10%)               |                          |                                                             |
| Admixture(s):                                                                                                    |                                |                           |                          | ]                                                           |
| Air entraining admixture                                                                                                    | 1 to 3% air content            | (0%)                      |                          |                                                             |
| Minimum air content specified:                                                                                               | 4 to 5% air content            | (-5%)                     |                          |                                                             |
|                                                                                                    | 6 to 10% air content           | (-10%)                    |                          |                                                             |
| Normal                                                                                                    | water-reducing admixture       | (-10 to -5%)              |                          | Note 1: A polycarboxylate                                   |
| Mid-range                                                                                                    | water-reducing admixture       | (-15 to -8%)              |                          | superplasticizer may reduce the<br>water content up to 40%. |
| High range water-re                                                                                                    | ducing admixture (Note 1)      | (-30 to -12%)             |                          | water content up to 40 %.                                   |
| Finely Divided Minerals:                                                                                                    |                                |                           |                          |                                                             |
|                                                                                                    | Fly Ash (Note 2)               | (-10 to 0%)               |                          | Note 2: For each 10% of fly ash,                            |
|                                                                                                    | Microsilica                    | (0 to +15%)               |                          | is recommended to allow a water                             |
| High-Re                                                                                                    | eactivity Metakaolin (HRM)     | (-5 to +5%)               |                          | reduction of at least 3%.                                   |
| Ground Granulated B                                                                                                    | ast Furnace (GGBF) Slag        | (0%)                      |                          |                                                             |
| Other factors:                                                                                                    |                                |                           |                          |                                                             |
| Coarse cement, wate                                                                                                    | r/cement ratio > 0.45, and     | (-10 to 0%)               |                          |                                                             |
| concrete ter                                                                                                    | mperature < 60 °F (27 °C)      | (1010070)                 |                          |                                                             |
| Fine cement, wate                                                                                                    | r/cement ratio < 0.40, and     | (0 to +10%)               |                          |                                                             |
| concrete ter                                                                                                    | mperature > 80 °F (27 °C)      | · · ·                     |                          | 1                                                           |
|                                                                                                    | Cumu                           | lative Adjustment (%)     | 0                        | 4                                                           |
| Reference: Appendix Q, Table 1.2 "Adjus                                                                                      | tment to Basic Water Require   | ment"                     | 0 %                      |                                                             |

#### ADDENDUM Optional Step when using Type IL Cement

On the Design Variables tab/page, you will now find a link/button to a new tab, "Cement Factor (Optional)." This new, optional step has been added for the mix designer's consideration in light of experiences some producers have had since transitioning to Type IL portland-limestone cement.

The options provided should not be used for non-blended cements (e.g., Type I/II, III).

Three options are provided that the mix designer may find useful:

• Option 1: Ensuring a certain portland cement content is included in your mix. In this case, you the mix designer want a certain amount of portland cement in your mix, taking into account that not all of a Type IL cement is made up of portland cement. This option may be of interest for lean mixes (i.e., low total cementitious content), particularly those that include finely divided minerals (e.g., fly ash, slag). For 'straight cement' mixes, IDOT's current minimum cement factors ought to have no problem ensuring sufficient portland cement is included in the mix. For example., even the leanest 535-lbs/yd<sup>3</sup> mix using a Type IL(15) cement would have about 455 lbs/yd<sup>3</sup> portland cement; historically, the least amount of portland cement in a conventional IDOT PCC design was about 400 lbs/yd<sup>3</sup>.

Please note that the premise of this option is not intended to imply that the Department believes there is indeed a minimum portland cement content necessary to achieve certain desired performance results. Nor is it intended to imply that to have performance equivalent to a mix previously designed with Type I/II cement, you should factor out any of the added limestone. This option is purely intended to provide a simple, consistent means to calculate the amount of Type IL cement necessary to ensure a designer-specified amount of portland cement is included in a mix. This option (and similarly, option 3) is provided to acknowledge that some mix designers may have found in their experience that there is a minimum portland cement content they need due to different cement sources, types of mixes and applications, plant configurations, etc.

• Option 2: Wanting to minimize FDM replacement when using a blended cement. In this case, you the mix designer wish the FDM replacement to be based only on the portland cement portion of the Type IL cement.

For example, you have a 605 lbs/yd<sup>3</sup> Class BS mix using Type IL(10) cement and 25% GGBF slag. Previously, when calculating the replacement of a Type I/II cement, it was simply 25% of 605, resulting in approximately 150 lbs/yd<sup>3</sup> slag and about 455 lbs/yd<sup>3</sup> of cement. However, if trying to base the replacement on only the portland cement portion of a Type IL cement, the calculation is more complicated (see Note 1). Using the spreadsheet for this example, you will find that your mix can offset the slag replacement, thereby increasing the cement content, by about 10 lbs/yd<sup>3</sup>.

• **Option 3: Combining options 1 and 2.** This case simply allows you the mix designer to both specify a certain portland cement content is included in your mix as well as minimize any FDM replacement by calculating it based only on your specified portland cement content.

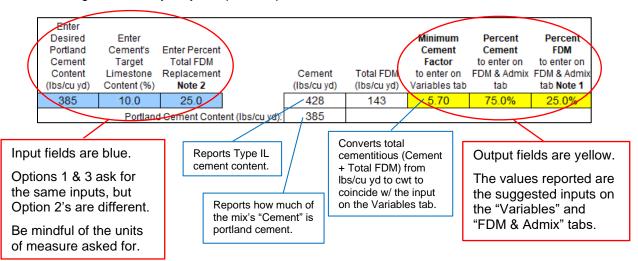

# CASE STUDY EXAMPLES

| OPTION 1<br>CASE<br>STUDY                                                                                                    | paving des<br>cement co<br>you've de                                                                                                    | Say you typically mitigate for ASR using 25% GGBF slag. For the leanest of your central-mixed paving designs (i.e., 535 lbs/yd <sup>3</sup> total cementitious), if using a Type IL(10) cement, the portland cement content is 361 lbs/yd <sup>3</sup> . However, based on the performance of a number of your designs, you've decided your mixes need at least 385 lbs/yd <sup>3</sup> portland cement to perform to your expectations (e.g., rate of early and/or ultimate strength gain, time to set, time to saw joints, etc.). |                 |                        |                  |            |     |      |       |            |  |
|----------------------------------------------------------------------------------------------------|----------------------------------------------------------------------------------------------------|----------------------------------------------------------------------------------------------------|-----------------|------------------------|------------------|------------|-----|------|-------|------------|--|
|                                                                                                    | After entering the necessary inputs into the spreadsheet, you see that you'll need 428 lbs/yd <sup>3</sup><br>Type IL(10) cement to obtain 385 lbs/yd <sup>3</sup> portland cement. And because the cement portion of<br>your total cementitious has increased, the amount of slag needed has also increased to maintain<br>the 25% FDM replacement, resulting in a total cementitious of 570 lbs/yd <sup>3</sup> . |                                                                                                    |                 |                        |                  |            |     |      |       |            |  |
| Portland     Cement's     Enter Percent     Cement     Factor     Fector     Formation       Cement     Target     Total FDM     Factor     to enter on to enter onto enter on to |                                                                                                    |                                                                                                    |                 |                        |                  |            |     |      |       | tab Note 1 |  |
|                                                                                                    |                                                                                                    | 385                                                                                                    | 10.0<br>Portlan | 25.0<br>d Cement Conte | ent (Ibs/cu yd): | 428<br>385 | 143 | 5.70 | 75.0% | 25.0%      |  |

| OPTION 2<br>CASE<br>STUDY | Say your typical Class SI concrete design is 570 lbs/yd <sup>3</sup> total cementitious with 25% Class F fly ash replacement to mitigate for ASR. In an effort to manage your fly ash demand due a run of shortages and restrictions, you've decided to base the percent replacement on only the portland cement portion of your Type IL(10).                                                                                                    |  |  |  |  |  |  |  |  |  |
|---------------------------|----------------------------------------------------------------------------------------------------|--|--|--|--|--|--|--|--|--|
|                           | After entering the necessary inputs into the spreadsheet, you see that you'll now need about 132 lbs/yd <sup>3</sup> of fly ash. This works out to about 10 lbs/yd <sup>3</sup> less than before (an 8% reduction).           2) If wanting to minimize FDM replacement:           In this case, you are wanting to calculate FDM replacement based only on the amount of portland cement in your mix. With respect to ASR mitigation, this will still meet the intent of Mixture Option 2 (Article 1020.05(d)(2)b of the Standard Specifications) as long as the "Percent Total FDM Replacement" entered meets the minimums specified (e.g., 25.0% if using fly ash, GGBF slag, or a combination thereof). |  |  |  |  |  |  |  |  |  |
|                           | Enter     Minimum     Percent     Percent       Enter Percent     Cement's     Enter Desired     Cement     Cement     FDM       Total FDM     Target     Cement     Factor     Cement     Factor     to enter on     to enter on       Replacement     Limestone     Factor     Cement     Total FDM     to enter on     FDM & Admix       Note 2     Content (%)     (cwt)     (lbs/cu yd)     (lbs/cu yd)     Variables tab     tab     tab     Note 1       25.0     10.0     5.70     438     132     5.70     76.9%     23.1%                                                                                                    |  |  |  |  |  |  |  |  |  |

| OPTION 3<br>CASE<br>STUDY | <ul> <li>Extending the case given for Option 1 above: say that because of a breakdown at the processing plant your slag supply is restricted, you've decided you minimize replacement while still meeting the 25% minimum required for ASR mitigation.</li> <li>After entering the necessary inputs into the spreadsheet, you see that you'll now need about 128 lbs/yd<sup>3</sup> of GGBF slag, which works out to about 15 lbs/yd<sup>3</sup> less than before (a 10% reduction).</li> </ul> |                                                                                          |                                                                 |                                                                             |                 |                                     |                                 |                                                                     |                                                                 |                                                                     |
|---------------------------|----------------------------------------------------------------------------------------------------|------------------------------------------------------------------------------------------|-----------------------------------------------------------------|-----------------------------------------------------------------------------|-----------------|-------------------------------------|---------------------------------|---------------------------------------------------------------------|-----------------------------------------------------------------|---------------------------------------------------------------------|
|                           |                                                                                                    | to both 1 and<br>Enter<br>Desired<br>Portland<br>Cement<br>Content<br>(lbs/cu yd)<br>385 | Enter<br>Cement's<br>Target<br>Limestone<br>Content (%)<br>10.0 | Enter Percent<br>Total FDM<br>Replacement<br>Note 2<br>25.0<br>Cement Conte | nt (Ibs/cu yd): | Cement<br>(Ibs/cu yd)<br>428<br>385 | Total FDM<br>(lbs/cu yd)<br>128 | Minimum<br>Cement<br>Factor<br>to enter on<br>Variables tab<br>5.56 | Percent<br>Cement<br>to enter on<br>FDM & Admix<br>tab<br>76.9% | Percent<br>FDM<br>to enter on<br>FDM & Admix<br>tab Note 1<br>23.1% |

# Note 1: Derivation of formula to calculate FDM replacement based only on the portland cement content of a Type IL cement.

Variables:Z is Cement Factor (i.e., total cementitious) in cwt/yd³<br/>z is total cementitious content in lbs/yd³<br/>x is Type IL cement content in lbs/yd³<br/>y is FDM content in lbs/yd³<br/>p is portland cement content in lbs/yd³<br/>L is limestone content in lbs/yd³<br/>l is nominal percent (%) limestone in the Type IL cement<br/>r is replacement rate in percent (%)

Known:  $z = Z \times 100 = x + y$  x = p + L  $L = x \left(\frac{l}{100}\right)$   $\frac{r}{100} = \frac{y}{p+y}$ 

# **Derivation:** Simplify and rearrange the above equations to be in terms of known variables (i.e., z, l, r) and only one unknown variable (e.g., x).

$$\begin{aligned} x &= p + L \\ p &= x - L \\ \text{Because } L &= x \left(\frac{l}{100}\right), \text{ then } p &= x - x \left(\frac{l}{100}\right) = x \left(1 - \frac{l}{100}\right) = x \left(\frac{100 - l}{100}\right) \\ \hline \frac{r}{100} &= \frac{y}{p + y} \\ y &= \frac{r}{100} \left(p + y\right) = \frac{yr}{100} + \frac{pr}{100} \\ y &= \frac{yr}{100} = y \left(1 - \frac{r}{100}\right) = y \left(\frac{100 - r}{100}\right) \\ y &= \frac{\frac{pr}{100}}{100} / \frac{(100 - r)}{100} = \frac{pr}{100} \left(\frac{100}{100 - r}\right) = \frac{pr}{100 - r} \\ \text{Because } p &= x \left(\frac{100 - l}{100}\right), \text{ then } y &= x \left(\frac{100 - l}{100}\right) \left(\frac{r}{100 - r}\right) = x \left(\frac{r}{100}\right) \left(\frac{100 - l}{100 - r}\right) \\ z &= x + y \\ z &= x + x \left(\frac{r}{100}\right) \left(\frac{100 - l}{100 - r}\right) = x \left[1 + \frac{r}{100} \left(\frac{100 - l}{100 - r}\right)\right] \\ \text{OR } x &= Z \times 100 \div \left[1 + \frac{r}{100} \left(\frac{100 - l}{100 - r}\right)\right] \end{aligned}$$

2) If wanting to minimize FDM replacement:

In this case, you are wanting to calculate FDM replacement based only on the amount of portland cement in your mix. With respect to ASR mitigation, this will still meet the intent of Mixture Option 2 (Acticle 1020.05(d)(2)b of the Standard Specifications) as long as the "Percent Total FDM Replacement" entered meets the minimums specified (e.g. 25.0% if using fly ash, GGBF slag, or a combination thereof).

| Enter Percent<br>Total FDM<br>Replacement<br>Note 2 | Enter<br>Cement's<br>Target<br>Limestone<br>Content (%) | Enter Desired<br>Cement<br>Factor<br>(cwt) |                 | Cement<br>(bs/cu yd) | Total FDM<br>(lbs/cu yd) | Minimum<br>Cement<br>Factor<br>to enter on<br>Variables tab | Percent<br>Cement<br>to enter on<br>FDM & Admix<br>tab | Percent<br>FDM<br>to enter on<br>FDM & Admix<br>tab Note 1 |
|-----------------------------------------------------|---------------------------------------------------------|--------------------------------------------|-----------------|----------------------|--------------------------|-------------------------------------------------------------|--------------------------------------------------------|------------------------------------------------------------|
| 25.0                                                | 10.0                                                    | 5.70                                       |                 | 438                  | 132                      | 5.70                                                        | 76.9%                                                  | 23.1%                                                      |
|                                                     | Portland                                                | Cement Conte                               | nt (lbs/cu yd): | 395                  |                          |                                                             |                                                        |                                                            |